# Dynamic Initialization of Collections

Jean Privat - for RMod - 2022-09-22

### Jean Privat

- Professor at Université du Québec à Montréal (UQAM) since 2007 Ph.D. at LIRMM (Montpellier, France) 2006
- Work on OO languages and compilers Like other things: VM, OS, free software, cybersecurity…
- Little practical knowledge about Pharo or Smalltalk.
	- → Here to learn
	- → And observe what you are doing and how you are doing it

And, possibly, try to make myself useful while having fun.

Exprim Instances of Collections with Items Inside

### Literal Collections (AST level)

#(1 2 3) #[1 2 3] 'abc' #abc

- Fast
- Immutable (read-only)  $\triangle$  or  $\triangle$  (it depends)
- **Literal elements only**

 $\#(1/2)$  or  $\#(1/2)$  can be misunderstood

● Few selected classes only

Array ByteArray String Symbol

### Do It Yourself (basic programmative level)

(Array new: 3) at:1 put:10; at: 2 put: 20; at: 3 put:30; yourself (OrderedCollection new: 3) add: 10; add: 20; add: 30; yourself (Set new: 3) add: 10; add: 20; add: 30; yourself (Dictionary new: 3) at: 1 put: 10; at:2 put: 20; at: 3 put: 30; yourself

● 2 basic schemes

add:

at:put:

- Use *yourself* (not beginner-friendly)
- 

Very verbose.

Painful to read and to write  $\frac{1}{5}$ 

### Dynamic Array to the Rescue

 $\{1. 2. 3\}$ 

Accept any sequences of expressions

{1@2. 1/2. Random new. self doSomething. thisContext}

- Not in Smalltalk80 (who proposed it first?)
- Only for Array
	- Not other collections
	- This is unfair

### DIY With the Help of Dynamic Arrays

(Array new: 3) at:1 put:10; at: 2 put: 20; at: 3 put:30; yourself (OrderedCollection new: 3) add: 10; add: 20; add: 30; yourself (Set new: 3) add: 10; add: 20; add: 30; yourself (Dictionary new: 3) at: 1 put: 10; at:2 put: 20; at: 3 put: 30; yourself

#### Can **equally** become

{10. 20. 30} {10. 20. 30} asOrderedCollection {10. 20. 30} asSet {1->10. 2->20. 3->30} asDictionary

But one seems **more equal** than the others (hint, it is Array)

### This is Unfair (and Outrageous)

Can we extend the dynamic {} syntax to **other** collections

**Important**: this it **not** a proposal about **performance**

We are discussing **language specification**

# A modest proposal…

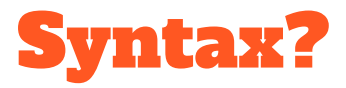

Prefix (or suffix) the syntactic construction with the name of the class?

- $\bullet$  {:Set 1. 2. 3}
- $\bullet$  {Set: 1. 2. 3}
- $\bullet$  {Set| 1. 2. 3}
- {1. 2. 3}:Set
- Other ideas?

Follow-up questions: accept user-defined classes? Expressions?

- {:ColorArray Color blue. Color white. Color red}
- $\{$ :\mathsf{(self} \text{ species}) \text{ 1. 2. 3}\}

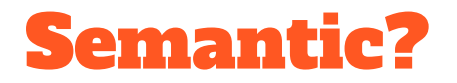

The following constructions should be equivalent

```
(Set new: 3) add: 10; add: 20; add: 30; yourself
Set withAll: {10. 20. 30}
{10. 20. 30} asSet
{:Set 10. 20. 30}
```
Could the proposal (last one) just be some syntactic sugar of the first form?

Could the bytecode compiler (Opal) do it transparently?

**1st issue** how to distinguish add: vs at: put: ? Explicit list of known classes? (bad) Ask the class at compile time? (the class should be known at compile time). Something else?

### {:Set 1. 2. 3}

## {1. 2. 3} asSet

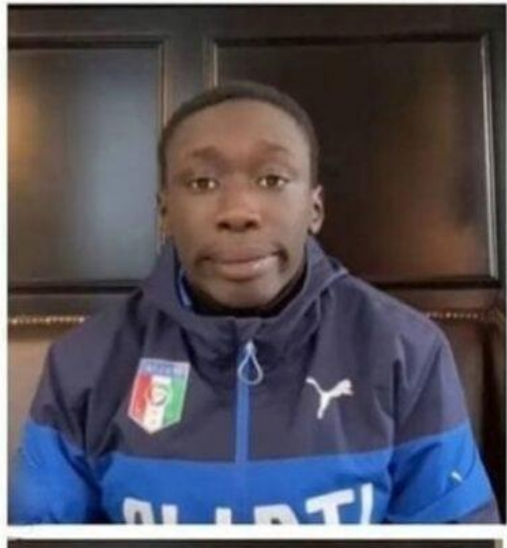

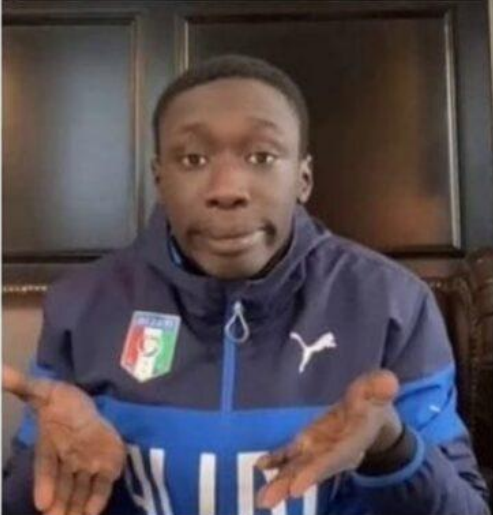

### Pros and Cons of asSet

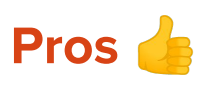

- Short. Basically only the items and a class information
- A non-magic message send
- I can debug it
- Redefine it
- Inspect senders
- $\bullet$  Etc.

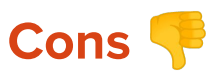

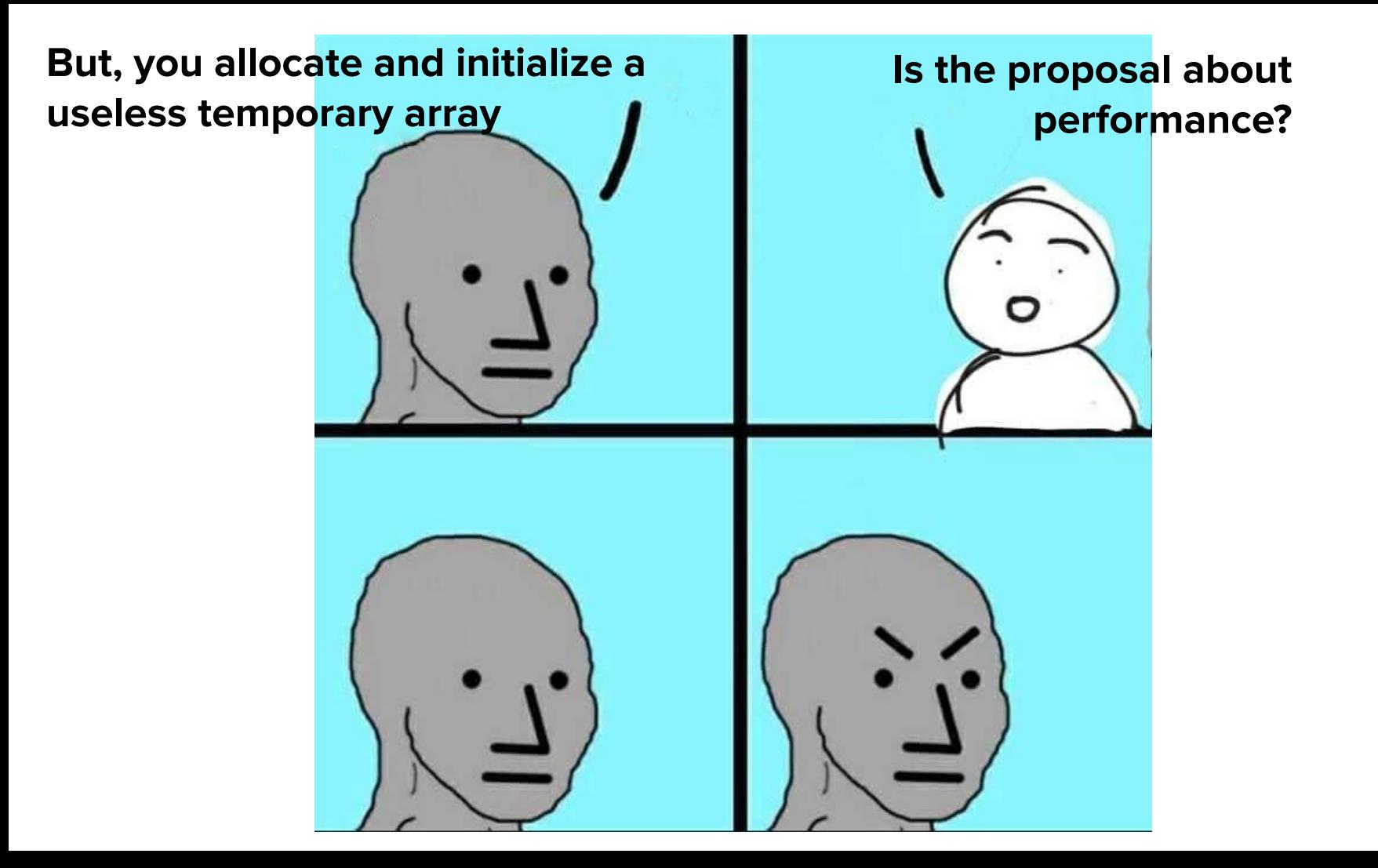

## Let's talk about performance.

### What is the speed of current code?

- dynArray:  $\{1. 2. 3. 4. 5. 6. 7. 8. 9. 10\}.$
- cloneArray: #(1 2 3 4 5 6 7 8 9 10) clone.
- newArray: (Array new: 10) at:1put:1; at:2put:2; at:3put:3; at:4put:4; at:5put:5; at:6put:6; at:7put:7; at:8put:8; at:9put:9; at:10put:10; yourself.
- newOC: (OrderedCollection new: 10) add:1; add:2; add:3; add:4; add:5; add:6; add:7; add:8; add:9; add:10; yourself.
- asOC: {1. 2. 3. 4. 5. 6. 7. 8. 9. 10} asOrderedCollection.
- newSet: (Set new: 10) add:1; add:2; add:3; add:4; add:5; add:6; add:7; add:8; add:9; add:10; yourself.
- asSet: {1. 2. 3. 4. 5. 6. 7. 8. 9. 10} asSet.

Old noisy laptop. Debian testing. x86\_64. Pharo11. PharoVM9. 5 executions of 5 seconds each, using BlockClosure>>benchFor:

#### Numbers!

Dynamic arrays are insanely **fast**!

- → x3 faster than manual at:put:
- → Even faster than clonel How is that possible?
- → Special byte code instruction to pop all elements and push an allocated and filled array

asX cause an overhead → 50% overhead for OC  $\rightarrow$  20% overhead of Set Can we improve?

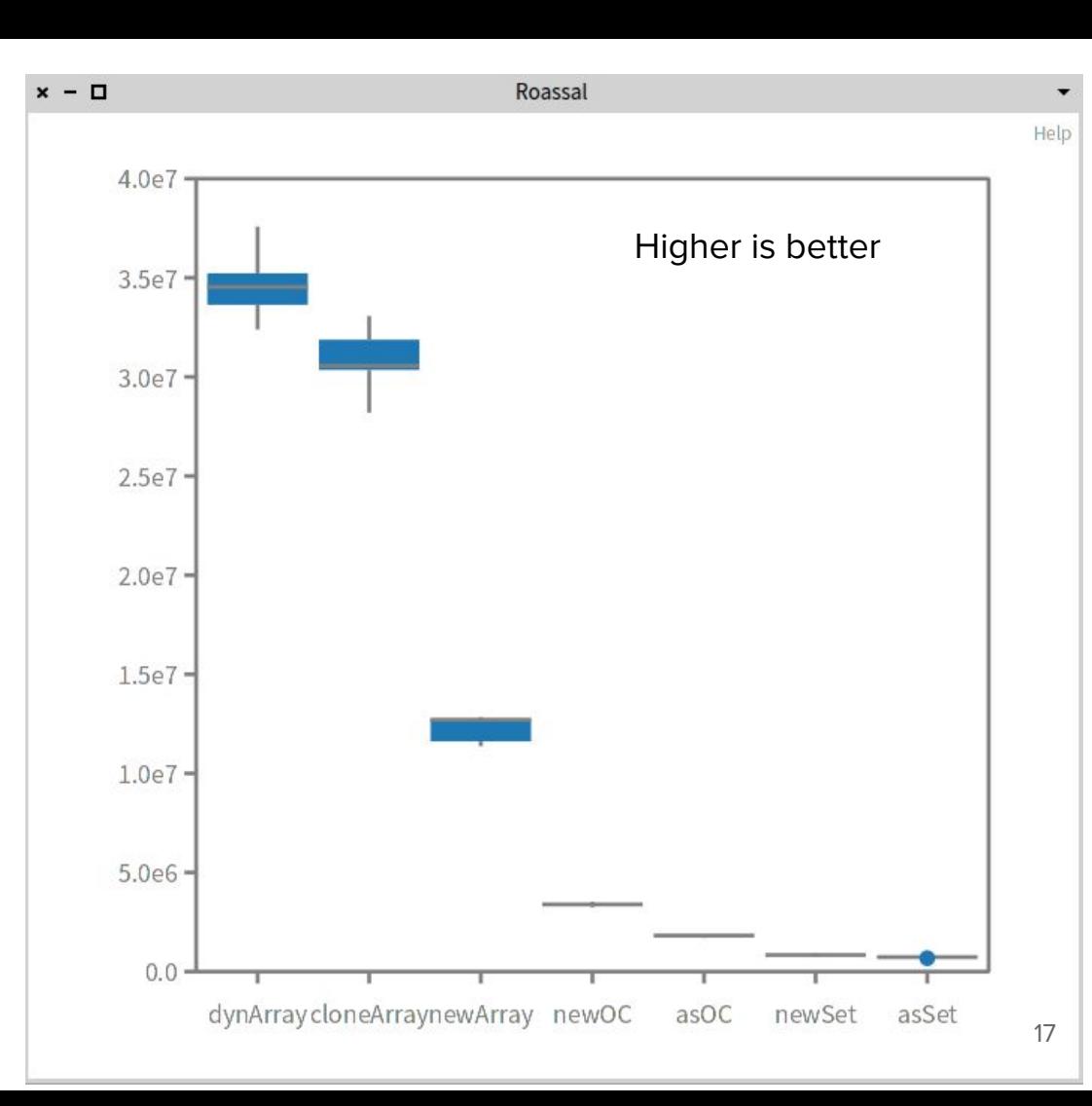

# Optimize all the things!!!

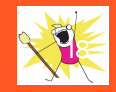

### Current Code for asSet

Collection>>asSet ^Set withAll: self

Set>>asSet ^self

Collection class>>withAll: aCollection ^(self new: aCollection size) addAll: aCollection; yourself

**This Is Very Elegant!**

### Improving asSet with double dispatch

```
Array>>asSet
```
^Set newFromArray: self

```
Collection class>>newFromArray: anArray
   | newCollection size |
   size := anArray size.
   newCollection := self new: size.
   1 to: size do: [:i| newCollection add: (anArray at: i)].
   ^newCollection
```
#### Numbers

newSet: 912k/s (base) asSet (old): 728k/s (-21%)

asSet (fast): 829k/s (-10%)

Not that bad!

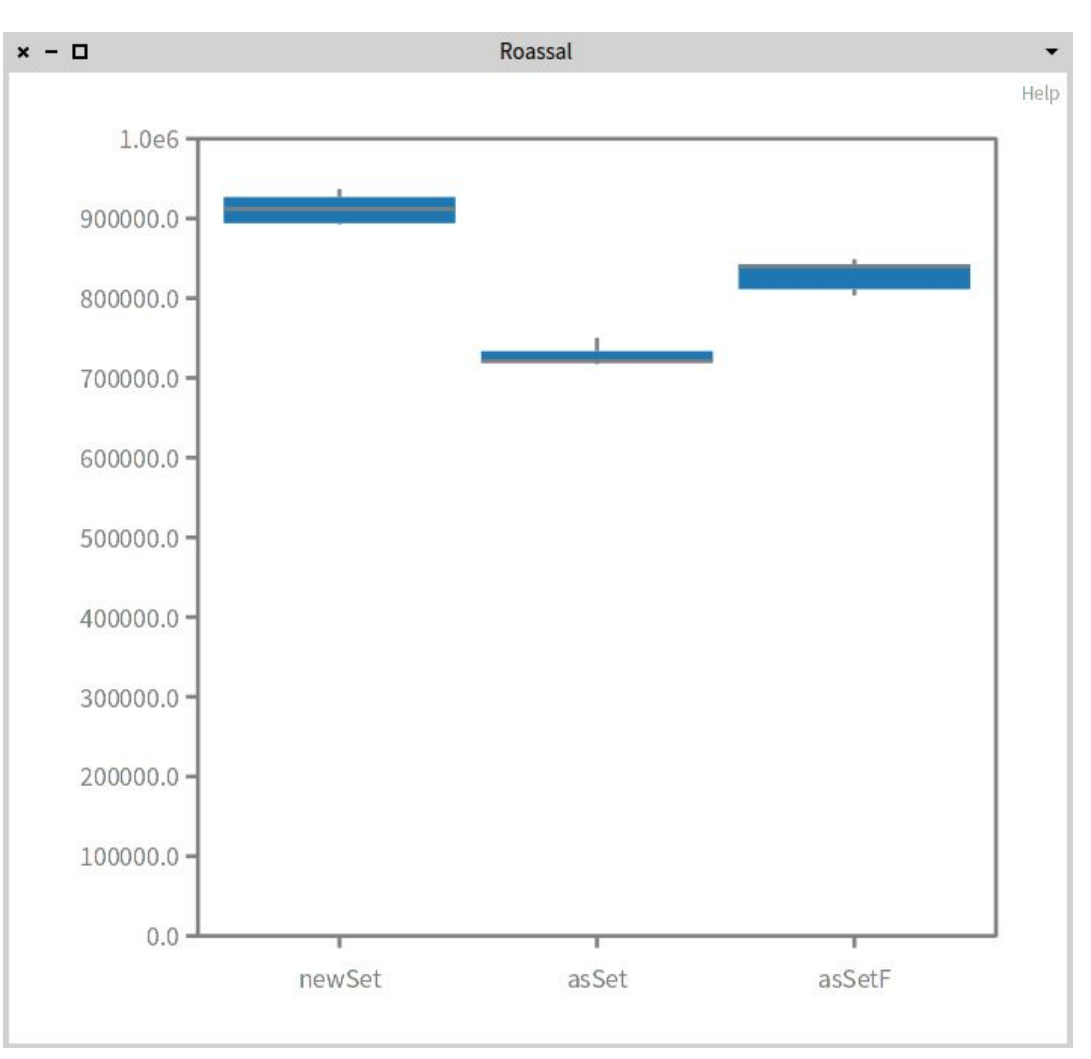

### Current code for asOrderedColletion

Collection>>asOrderedCollection ^ self as: OrderedCollection

OrderedCollection>>asOrderedCollection self species ==  $OrderedCollection$  ifTrue:  $\lceil$  ^self  $\rceil$ . ^super asOrderedCollection

```
Object>>as: aSimilarClass
    aSimilarClass == self class ifTrue: \lceil ^self \rceil.
    ^aSimilarClass newFrom: self
```

```
OrderedCollection class>>newFrom: aCollection
    | newCollection |
    newCollection := self new: aCollection size.
    newCollection addAll: aCollection.
    ^newCollection
```
### Improving asOrderedCollection by hijacking

Array>>asOrderedCollection

^ OrderedCollection newFromArray: self

OrderedCollection class>>newFromArray: anArray ^ self basicNew setContents: anArray clone

setContents: (private) already exists.

It uses the given array as internal storage.

#### Numbers!

newOC 3.8M/s (base)

asOC (old) 1.9M/s (x0.5)

asOC (fast): 12.3M/s (x3.25)

Nice!

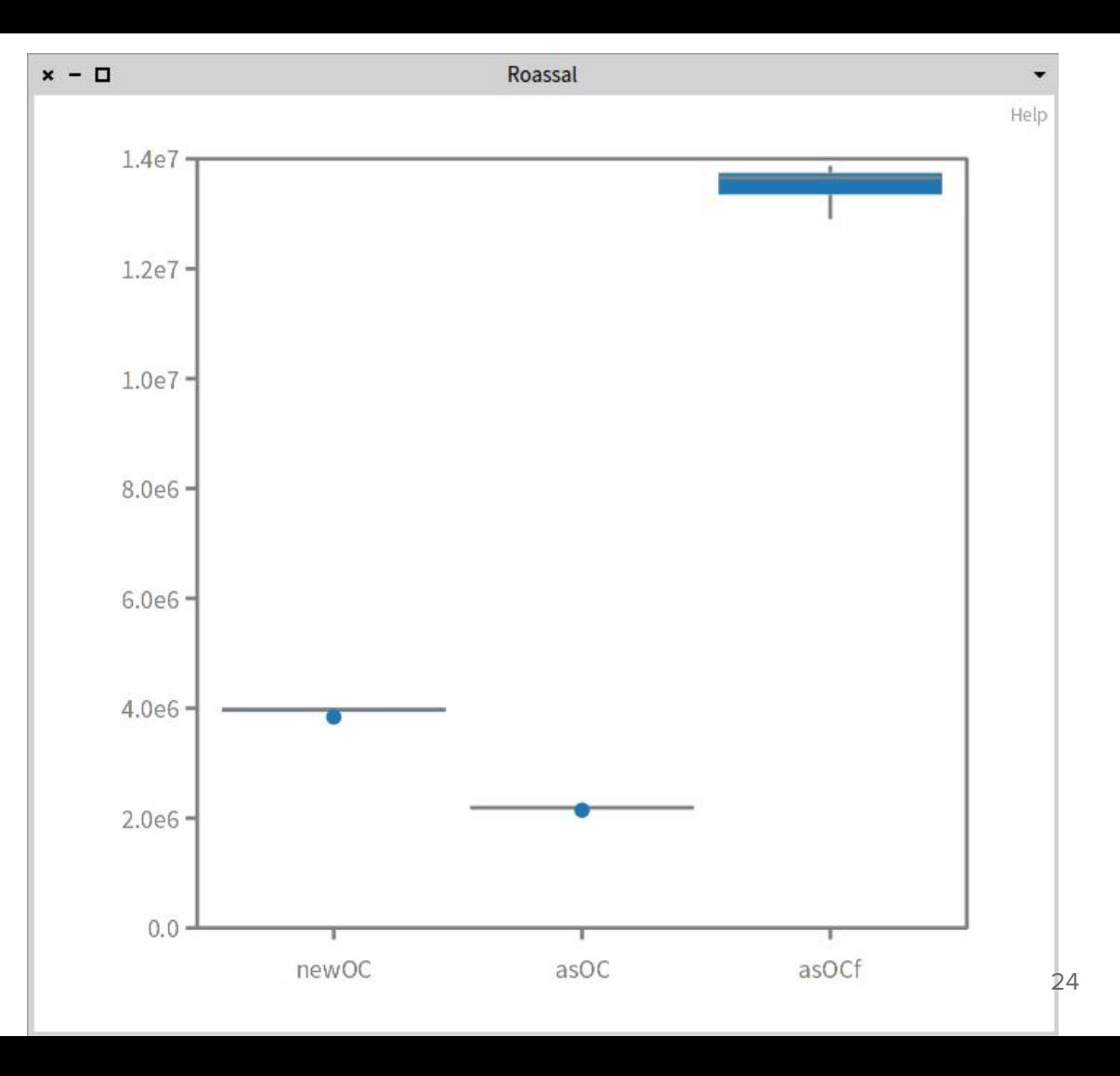

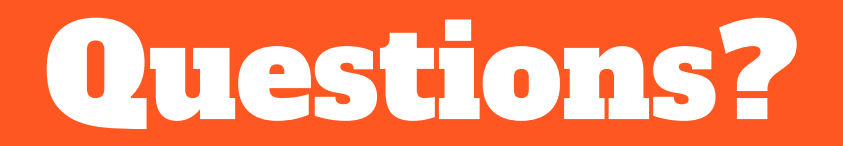